# Package 'coexnet'

October 14, 2021

Type Package

Title coexnet: An R package to build CO-EXpression NETworks from Microarray Data

**Version** 1.14.0

Author Juan David Henao [aut,cre], Liliana Lopez-Kleine [aut], Andres Pinzon-Velasco [aut]

Maintainer Juan David Henao < judhenaosa@unal.edu.co>

Description Extracts the gene expression matrix from GEO DataSets (.CEL files) as a AffyBatch object. Additionally, can make the normalization process using two different methods (vsn and rma). The summarization (pass from multi-probe to one gene) uses two different criteria (Maximum value and Median of the samples expression data) and the process of gene differentially expressed analisys using two methods (sam and acde). The construction of the co-expression network can be conduced using two different methods, Pearson Correlation Coefficient (PCC) or Mutual Information (MI) and choosing a threshold value using a graph theory approach.

License LGPL

LazyData TRUE

**Depends**  $R$  ( $>= 3.6$ )

Imports affy, siggenes, GEOquery, vsn, igraph, acde, Biobase, limma, graphics, stats, utils, STRINGdb, SummarizedExperiment, minet, rmarkdown

Suggests RUnit, BiocGenerics, knitr

#### VignetteBuilder knitr

biocViews GeneExpression, Microarray, DifferentialExpression, GraphAndNetwork, NetworkInference, SystemsBiology, Normalization, Network

RoxygenNote 7.0.2

git\_url https://git.bioconductor.org/packages/coexnet

git\_branch RELEASE\_3\_13

git\_last\_commit bf5b2c4 git\_last\_commit\_date 2021-05-19 Date/Publication 2021-10-14

## R topics documented:

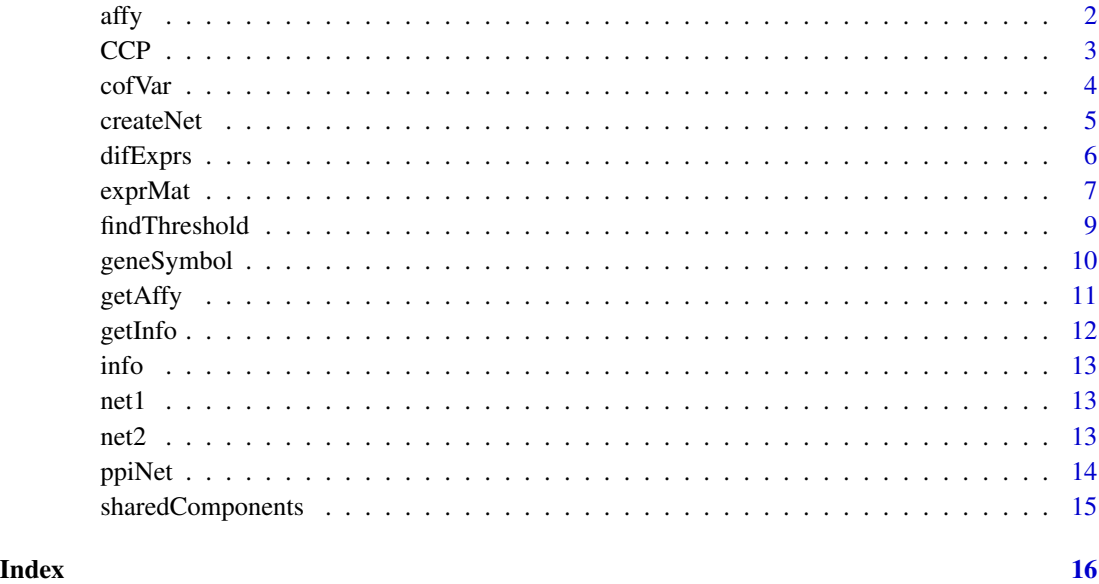

affy *Greene-5P01NS017771-220003: Microarray expression experiment related with Parkinson disease.*

### Description

AffyBatch object, has a part of raw expression values obtained from microarray chip.

#### Author(s)

Greene JG, 2006.

#### Source

GEO Dataset from NCBI, GEO accession: GSE4773.

<span id="page-1-0"></span>2 affy and  $\frac{1}{2}$  affy a set of  $\frac{1}{2}$  and  $\frac{1}{2}$  affy a set of  $\frac{1}{2}$  affy a set of  $\frac{1}{2}$  affy a set of  $\frac{1}{2}$  and  $\frac{1}{2}$  and  $\frac{1}{2}$  and  $\frac{1}{2}$  and  $\frac{1}{2}$  are  $\frac{1}{2}$  and  $\frac{1}{2}$  and  $\$ 

<span id="page-2-0"></span>From the intersection of two or more networks, it obtains the connected components by deleting the solitary nodes in the intersection network. They must be igraph objects.

#### Usage

 $CCP(\ldots, by = NULL)$ 

#### Arguments

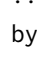

The networks (igraph objects) to obtain the Common Connection Patterns. It can be, a degree value or a range of values  $(c(\text{min}, \text{max}))$ , to defined the Common Connection Pattern. If you pass one value all the nodes above this degree will be used. By default is NULL, it calculates the CCPs using all the network.

#### Details

The Common Connection Pattern (CCP), is a new methodological proposal to identify molecular components linked together and common in several biological networks. The principal assumption behind Common Connection Pattern is that the networks to be compared must have the same molecular information from, i.e., must compare one layer of molecular abstraction at the same time, for example, co-expression layer, protein-protein layer, the gene regulation layer, among others. For this, the intersection between biological networks is calculated whose result are the sub-networks with diameter greater than zero, being each of them considered as a Common Connection Pattern.

#### Value

An igraph object with all the Common Connection Pattern in the same network.

#### Author(s)

Juan David Henao <judhenaosa@unal.edu.co>

```
# Loading data
data("net1")
data("net2")
# Obtaining Common Connection Patterns
ccp <- CCP(net1,net2)
ccp
```
<span id="page-3-0"></span>

This function calculates the mean and the coefficient of variation to each row (genes or probesets) in an expression matrix in two ways: i) in the whole matrix ii) for the specific phenotype (case or control).

#### Usage

```
cofVar(expData, complete = TRUE, treatment = NULL, type = NULL)
```
#### Arguments

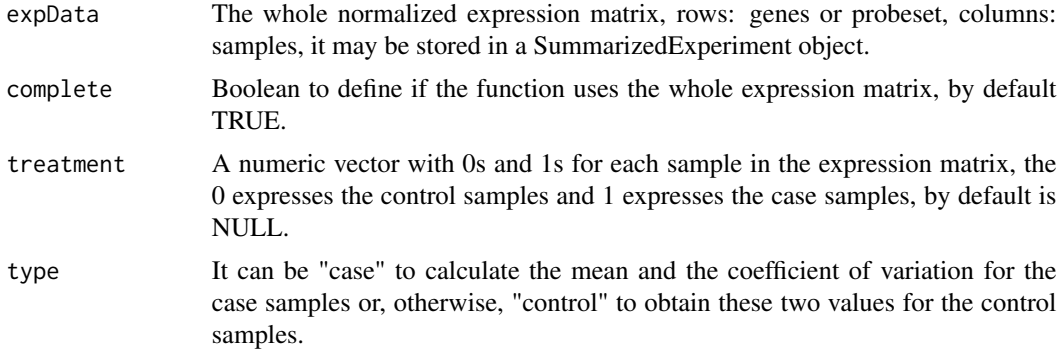

#### Value

The expression matrix with two new columns, the first one with the averages and the other one with the coefficient of variation values.

#### Author(s)

Juan David Henao <judhenaosa@unal.edu.co>

## Creating the expression matrix

#### Examples

# The matrix have 200 genes and 20 samples n <- 200  $m < -20$ # The vector with treatment and control samples treat  $\leq c$  (rep(0,10), rep(1,10))

#### <span id="page-4-0"></span>createNet 5

```
# Calculating the expression values normalized
mat < -as_matrix(rexp(n, rate = 1))norm <- t(apply(mat, 1, function(nm) rnorm(m, mean=nm, sd=1)))
## Calculating the mean and the coefficient of variation
# For the whole expression matrix
complete <- cofVar(norm)
head(complete)
# For the case samples
case <- cofVar(expData = norm, complete = FALSE, treatment = treat, type = "case")
head(case)
```
createNet *Creating a co-expression network from expression matrix.*

#### Description

From an expression matrix, this function creates a co-expression network like a graph object using a threshold value and one similarity function.

#### Usage

createNet(expData, method, threshold)

#### Arguments

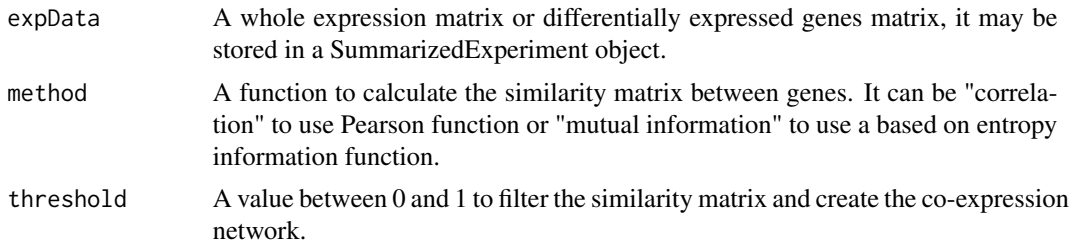

#### Value

An undirected co-expression network as igraph object.

#### Author(s)

Juan David Henao Sanchez <judhenaosa@unal.edu.co> Liliana Lopez Kleine <llopezk@unal.edu.co>

#### <span id="page-5-0"></span>See Also

[findThreshold](#page-8-1) to obtain a threshold value based on biology network assumptions.

#### Examples

```
# Loading data
pathfile <- system.file("extdata","expression_example.txt",package = "coexnet")
data <- read.table(pathfile,stringsAsFactors = FALSE)
# Building the network
cor_pearson \leq createNet(expData = data, threshold = 0.7, method = "correlation")cor_pearson
mut_inf <- createNet(expData = data,threshold = 0.5,method = "mutual information")
mut_inf
```
<span id="page-5-1"></span>difExprs *Differential expression analysis using two different methods.*

#### Description

Using the expression matrix calculate the differential expressed genes to two class analysis and fixing an expected FDR value. The methods are SAM and ACDE.

#### Usage

```
difExprs(expData, treatment, fdr, DifferentialMethod, plotting = FALSE)
```
#### **Arguments**

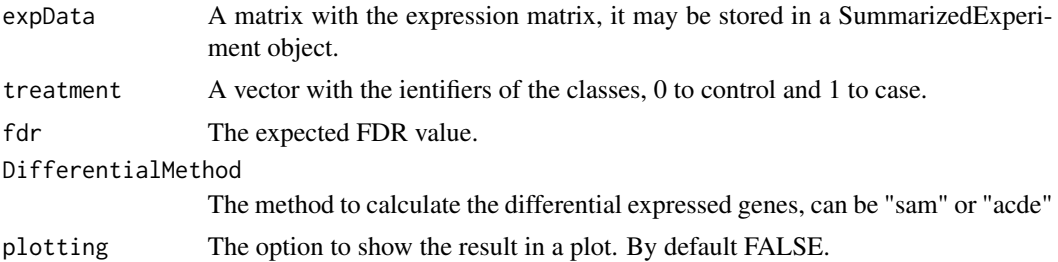

#### Value

A data.frame with the expression matrix to the expressed diferential genes only.

#### Author(s)

Juan David Henao <judhenaosa@unal.edu.co>

#### <span id="page-6-0"></span>exprMat 7 and 2008 and 2008 and 2008 and 2008 and 2008 and 2008 and 2008 and 2008 and 2008 and 2008 and 2008 and 2008 and 2008 and 2008 and 2008 and 2008 and 2008 and 2008 and 2008 and 2008 and 2008 and 2008 and 2008 and 2

#### References

Tusher, V. G., Tibshirani, R., & Chu, G. (2001). Significance analysis of microarrays applied to the ionizing radiation response. Proceedings of the National Academy of Sciences, 98(9), 5116-5121.

Acosta J and Lopez-Kleine L (2015). acde: Artificial Components Detection of Differentially Expressed Genes. R package version 1.4.0.

#### See Also

[exprMat](#page-6-1) to obtain the expression matrix.

#### Examples

## Loading the expression matrix

```
treat <- c(rep(0,10),rep(1,10))
norm <- read.table(system.file("extdata","expression_example.txt",package = "coexnet"))
```
## Running the function using both approaches

```
sam <- difExprs(expData = norm,treatment = treat,fdr = 0.2,DifferentialMethod = "sam")
acde <- difExprs(expData = norm,treatment = treat,fdr = 0.2,DifferentialMethod = "acde")
```
<span id="page-6-1"></span>

exprMat *Calculate the expression matrix from the raw expression data.*

#### **Description**

This function use a affyBatch object with the raw expression data to normalize and transform the matrix from probeset to gene considering the option to remove the batch effect in the long microarray data.

#### Usage

```
exprMat(affy, genes, NormalizeMethod, SummaryMethod, BatchCorrect = TRUE)
```
#### Arguments

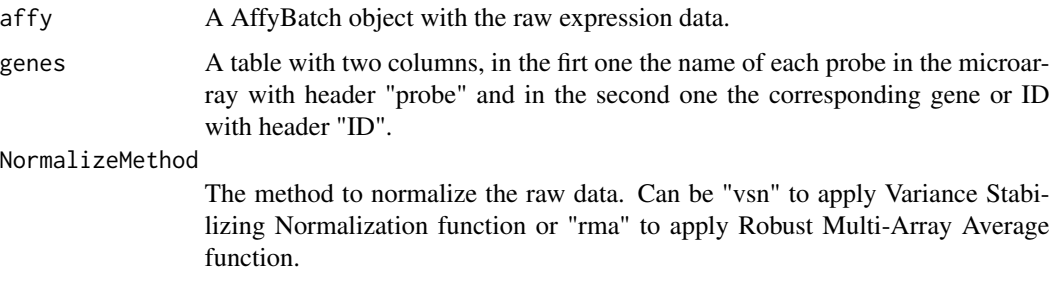

<span id="page-7-0"></span>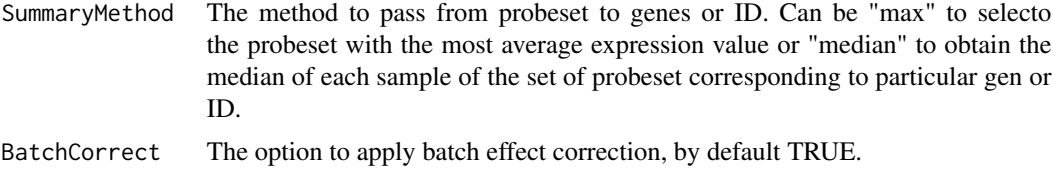

#### Value

A SummarizedExperiment object with the expression matrix.

#### Author(s)

Juan David Henao <judhenaosa@unal.edu.co>

#### References

Huber, W., Von Heydebreck, A., Sultmann, H., Poustka, A., & Vingron, M. (2002). Variance stabilization applied to microarray data calibration and to the quantification of differential expression. Bioinformatics, 18(suppl 1), S96-S104.

Irizarry, R. A., Hobbs, B., Collin, F., Beazer Barclay, Y. D., Antonellis, K. J., Scherf, U., & Speed, T. P. (2003). Exploration, normalization, and summaries of high density oligonucleotide array probe level data. Biostatistics, 4(2), 249-264.

#### See Also

[getAffy](#page-10-1) to obtain the affyBatch object.

[geneSymbol](#page-9-1) to obtain the data.frame with probeset and genes/ID from .SOFT file.

```
## Not run:
# Loading data
if (require(affydata)) {
data(Dilution)
}
# Loading table with probeset and gene/ID information
data(info)
# Calculating the expression matrix
## RMA
rma <- exprMat(affy = Dilution,genes = info,NormalizeMethod = "rma",
SummaryMethod = "median",BatchCorrect = FALSE)
head(rma)
```
#### <span id="page-8-0"></span>findThreshold 9

```
## VSN
vsn <- exprMat(affy = Dilution,genes = info,NormalizeMethod = "vsn",
SummaryMethod = "median",BatchCorrect = FALSE)
head(vsn)
```
## End(Not run)

<span id="page-8-1"></span>findThreshold *Find the threshold value to create a co-expression network*

#### Description

Finds the threshold value to establish the cutoff in the process to define the edges in the coexpression network final from two steps. In the first one, obtains the subtraction from clustering coefficient values of the real and random networks created from the possible threshold values in the correlation matrix. In the second one, a Kolmogorov-Smirnov test is made to evaluate the degree distribution respect normality.

#### Usage

```
findThreshold(expData, method, plotting = FALSE)
```
#### Arguments

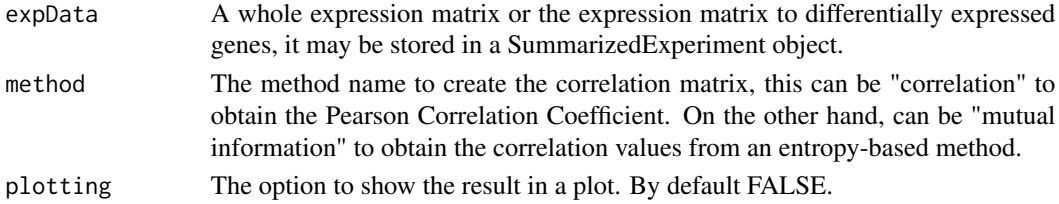

#### Value

The best threshold value found using the two criteria and a plot showing the result.

#### Author(s)

Juan David Henao Sanchez <judhenaosa@unal.edu.co>

Liliana Lopez Kleine <llopezk@unal.edu.co>

#### References

Elo, L. L., Jarvenpaa, H., Oresic, M., Lahesmaa, R., & Aittokallio, T. (2007). Systematic construction of gene coexpression networks with applications to human T helper cell differentiation process. Bioinformatics, 23(16), 2096-2103.

Leal, L. G., Lopez, C., & Lopez-Kleine, L. (2014). Construction and comparison of gene coexpression networks shows complex plant immune responses. PeerJ, 2, e610.

#### See Also

[difExprs](#page-5-1) to find the differentially expressed genes matrix.

#### Examples

# Loading data

```
pathfile <- system.file("extdata","expression_example.txt",package = "coexnet")
data <- read.table(pathfile,stringsAsFactors = FALSE)
```
# Finding threshold value

```
cor_pearson <- findThreshold(expData = data,method = "correlation")
cor_pearson
```
#### <span id="page-9-1"></span>geneSymbol *Create a table relating probesets with genes*

#### Description

From the information in the .soft file, creates a data.frame with two columns. In the first one, the probeset names. In the second one, the name of the corresponding genes.

#### Usage

geneSymbol(GPL, directory = ".")

#### Arguments

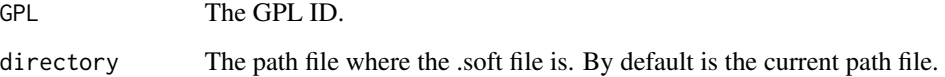

#### Value

A data.frame with two columns, in the first one, the probesets and in the second one, the corresponding gene to each probeset.

#### Author(s)

Juan David Henao <judhenaosa@unal.edu.co>

<span id="page-9-0"></span>

#### <span id="page-10-0"></span>getAffy  $\frac{11}{2}$

#### Examples

```
# Creating the table with probesets and genes/IDs
gene_table <- geneSymbol(GPL = "GPL2025",directory = system.file("extdata",package = "coexnet"))
# Cleaning the NA information
gene_na <- na.omit(gene_table)
# Cleaning gene/ID information empty
final_table <- gene_na[gene_na$ID != "",]
head(final_table)
```
<span id="page-10-1"></span>getAffy *Charge and create an AffyBatch object*

#### Description

Charges the data from a file with the GSM samples compressed using the "filelist.txt" file to identify the GSM ID and create the AffyBatch object finally.

#### Usage

getAffy(GSE, directory = ".")

#### Arguments

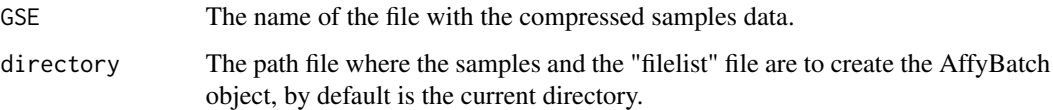

#### Value

An AffyBatch Object.

#### Author(s)

Juan david Henao <judhenaosa@unal.edu.co>

#### See Also

[getInfo](#page-11-1) to download expression data from GEO DataSets included the "filelist" file.

#### Examples

```
# Creating the AffyBatch object from raw data downloaded
# The data is from partial experiment results from Greene JG(2006), GEO accession: GSE4773
# Data without CDF environment information
affy <- getAffy(GSE = "GSE1234",directory = system.file("extdata",package = "coexnet"))
```
<span id="page-11-1"></span>getInfo *Download raw expression data from GEO DataSet*

#### Description

Using a GSE ID list, from the GEO DataSets FTP, it searches and downloads each raw expression data in a separate file with the GSE ID as the name. After, the function uncompresses the downloaded file to be ready to use. Additionally, searches and downloaded the information of the chip using the GPL ID to obtain the .soft file.

#### Usage

```
getInfo(GSE, GPL, directory = ".")
```
#### Arguments

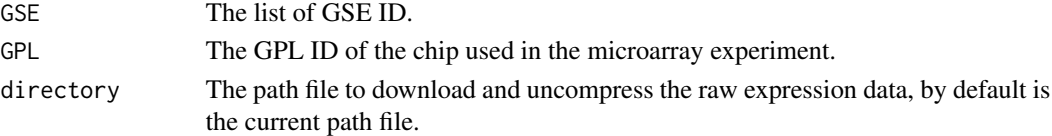

#### Value

A set of files with the uncompressed data and ready to use.

#### Author(s)

Juan David Henao <judhenaosa@unal.edu.co>

#### See Also

[getAffy](#page-10-1) to charge the expression data.

```
## Not run:
# Extract data from GEO DataSets (Takes time)
getInfo(GSE = "GSE8216", GPL = "GPL2025", directory = tempdir())## End(Not run)
```
<span id="page-11-0"></span>

<span id="page-12-0"></span>

Table where the probesets and genes are related.

#### Author(s)

Greene JG, 2006.

#### Source

GEO Dataset from NCBI, GPL accession: GPL8300.

net1 *Simulated network #1*

### Description

Simulated network in an igraph object.

### Author(s)

Henao, 2017

net2 *Simulated network #2*

#### Description

Simulated network in an igraph object.

#### Author(s)

Henao, 2017

<span id="page-13-0"></span>Creates a protein-protein interaction network using an edge list with the relations between proteins or a vector with the gene symbols or any other molecular identifier type, widely used in biological databases, to create a predictive PPI network using information of evidence in STRING database.

#### Usage

```
ppiNet(
 molecularIDs = NULL,
  file = NULL,
  speciesID = 9606,evidence = c("neighborhood", "neighborhood_transferred", "fusion", "cooccurence",
    "homology", "coexpression", "coexpression_transferred", "experiments",
   "experiments_transferred", "database", "database_transferred", "textmining",
    "textmining_transferred", "combined_score")
)
```
#### Arguments

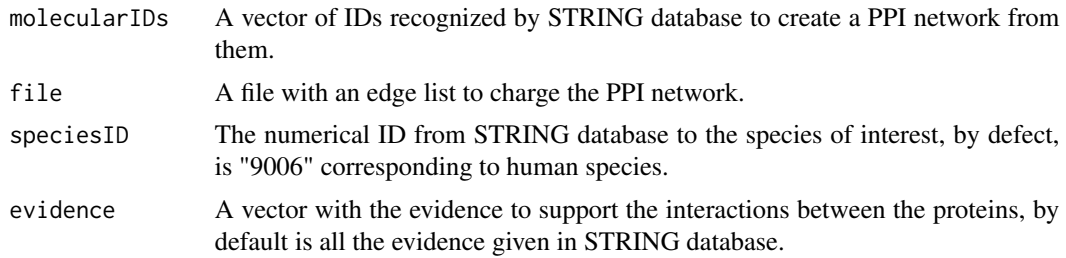

#### Value

An igraph object as the protein-protein interaction network where the nodes are the molecular identifiers given in the input.

#### Author(s)

Juan David Henao <judhenaosa@unal.edu.co>

```
## Not run:
# Creating a vector with identifiers
ID <- c("FN1","HAMP","ILK","MIF","NME1","PROCR","RAC1","RBBP7",
"TMEM176A","TUBG1","UBC","VKORC1")
```

```
# Creating the PPI network
ppi <- ppiNet(molecularIDs = ID,evidence = c("neighborhood","coexpression","experiments"))
ppi
## End(Not run)
# Creating a PPI network from external data
ppi <- ppiNet(file = system.file("extdata","ppi.txt",package = "coexnet"))
ppi
```
sharedComponents *Finding shared components between diferent networks.*

#### Description

From the intersection network, obtains the nodes without any degree value. These are the shared molecular components without any biological relation among them.

#### Usage

```
sharedComponents(...)
```
#### Arguments

... The networks (igraph objects) to obtain the shared components.

#### Value

A vector with the names of the shared components.

#### Author(s)

Juan David Henao <judhenaosa@unal.edu.co>

#### Examples

```
# Loading data
```
data("net1") data("net2")

# Obtaining shared components

share <- sharedComponents(net1,net2) share

# <span id="page-15-0"></span>Index

affy, [2](#page-1-0)  $CCP, 3$  $CCP, 3$ cofVar, [4](#page-3-0) createNet, [5](#page-4-0) difExprs, [6,](#page-5-0) *[10](#page-9-0)* exprMat, *[7](#page-6-0)*, [7](#page-6-0) findThreshold, *[6](#page-5-0)*, [9](#page-8-0) geneSymbol, *[8](#page-7-0)*, [10](#page-9-0) getAffy, *[8](#page-7-0)*, [11,](#page-10-0) *[12](#page-11-0)* getInfo, *[11](#page-10-0)*, [12](#page-11-0) info, [13](#page-12-0) net1, [13](#page-12-0) net2, [13](#page-12-0) ppiNet, [14](#page-13-0)

sharedComponents, [15](#page-14-0)